## **ПОТЕРЯ ЧИТАТЕЛЬ БИЛЕТА**

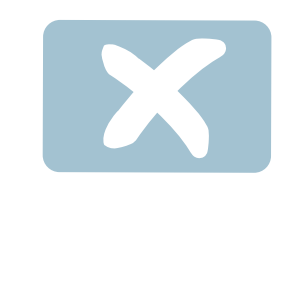

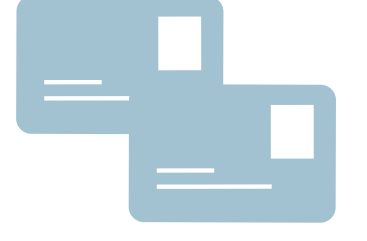

Читательский билет утерян?

## **Заблокируйте билет**

- на абонементе
- в пункте регистрации
	- и учёта читателей

## **Закажите дубликат**

- в пункте регистрации
	- и учёта читателей

**Добавьте номер читательского билета в мобильное приложение «Научка ТГУ».**